**FOR THE BBC MICRO** 

**STUDIO 8 TOOLKIT PLUS SPELLCHECK III DESIGN ROMIT SLEUTH ICON MASTER SPRITES MASTERFILE II EXMON II HELP II PROGRAM BUILDER BILLBOARD** QUICKCALC **TELETEXT STARTER PACK HERSHEY CHARACTERS PAINTMASTER MUROM DISCMASTER DUMPMASTER WORDEASE** 

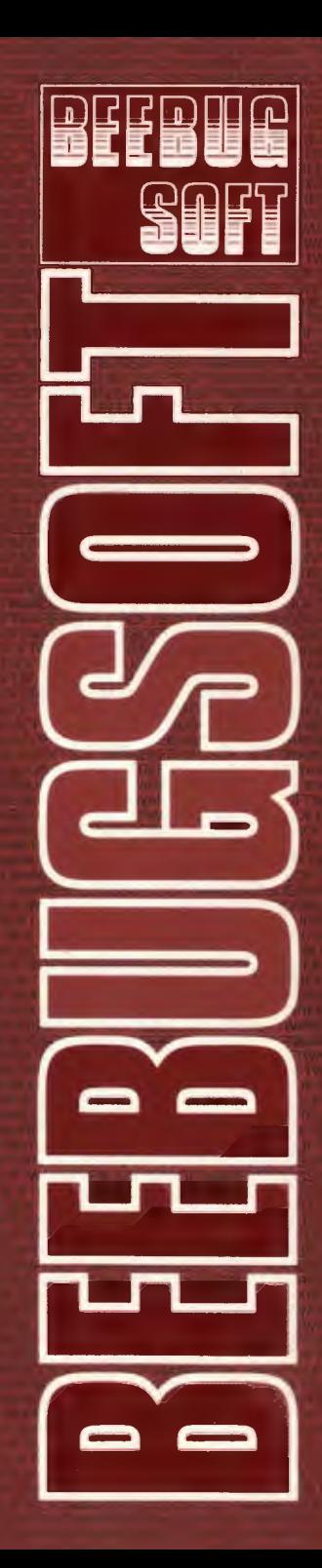

## $STUDIO 8$   $-$  The sound studio

This pack contains more than 20K of machine code and converts your BBC micro lnlo a tour voice synthesiser with an eight track digital recorder and a rhythm and drum machine.

• Select any one of the 32 instruments by name. Play them from the keyboard with sliding fader controls for level mixing

• Set keyboard to auto-sustain, mono or polyphonic. with optional splitkeyboard operation

• Play the keyboard; alter the tonal effects; see the amplitude pulsate on the sliding faders

• Build up a drum backing on the drum machine

• Build up a rhythm accompaniment on the rhythm machine

• Synchronise the two

• Set the 8 track recorder to record, and watch the digital tape counter

• Record a few bars on the 8 track tape simulator and play it back

• Use the studio mixer to add an accompaniment from a different instrument played in real-time on the synthesiser

15 00 10 32<br>volmitune time rate Loop 03 re1 fo studio<br>In envelopes<br>It keyboard  $\frac{1}{1111}$ 

• Press 'Rewind'; watch the tape indicator

• Press 'Stop' at any point: then press 'Play' to hear the mix

This is a truly exciting real-time studio system which will give hours of entertainment. It does not require musical proficiency and will addict you with its ease of use and amazing results.

Simple instructions are given to add an external speaker and keyboard.

Examples of the music that can be created with STUDIO 8 are included on the disc/tape.

#### OTHER FEATURES INCLUDE

- $\bullet$  Envelope definer  $-$  16 envelopes may be defined using a full screen editor; and may be slowed down for analysis
- $\bullet$  Instrument definer  $-$  define up to 32 instruments with up to 16 envelopes accessed by name
- Music editor A full screen editor to edit music recorded on the system. Includes printout facility

## **TOOLKIT PLUS** - 16K Basic programmers aid

#### **A Very Special Program**

In the two years since its launch Beebugsoft's Toolkit has been chosen by many thousands of BBC users and established a reputation second to none. The launch of our new second-generation Toolkit is therefore something rather special.

Toolkit Plus is a 16K Rom which has been written from scratch making use of the latest skills and programming techniques. It offers over 40 commands (grouped for ease of use) and some

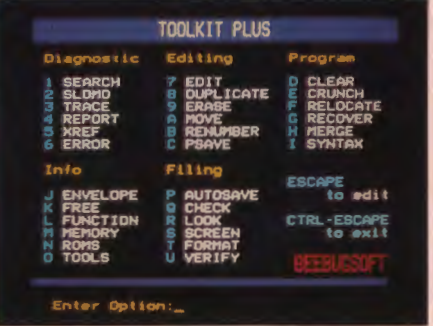

new and very exciting features, all of which may be called directly or from a menu.

#### OTHER FEATURES INCLUDE

- Autosave: save your program regularly at the press of a key
- Psave: partsave any section of your program
- Xref: displays the values of variables, arrays, functions, procs, etc. and the line numbers on which they occur.
- Format: disc formatter ... one command can format both sides of your disc
- Slomo: control the speed at which your programs run
- Roms: display & enable/disable the Roms in your machine
- Crunch: an amazing Basic program packer. (It removed 4,500 bytes from the original Masterfile II)
- **Search: new and extremely** flexible search & replace commands which Integrate with the editor.
- **Trace:** output to a window with single step options

These are just a few of the massive armoury of commands provided by Toolkit Plus to streamline computing on the BBC micro.

#### UPGRADE

A trade-In discount of 50% of the original Toolkit purchase price is offered (mail order only) when upgrading.

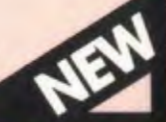

### SPELLCHECK III - Wordwise/View spelling checker

#### The natural extension to Wordwise (Plus) or View ... . . . even faster *with* 2000 words In *Rom*

SPELLCHECK Ill is a new release of the amazing Spellcheck program, which provides an automatic spelling check for letters and documents produced on Wordwise and View.

It is now supplied on 16K Rom (including about 2000 words stored in Rom) with an accompanying dictionary disc containing an additional 6000 words. This dictionary automatically accepts new words as you use it and will store well in excess of 17,000 words on a lOOK disc.

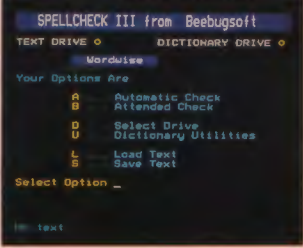

Spellcheck Ill is extremely fast, the 2000 words stored in Rom making it even faster than the original Spellcheck II. It is a joy to use.

# **TEST TIMING!**

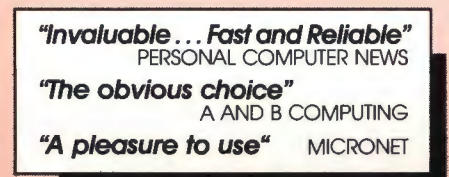

#### UPGRADE

A trade-in discount of £10.00 for Spellcheck I and £25.00 for Spellcheck II is allowed for existing users wishing to upgrade. (Mail order only). Spellcheck Ill is compatible Spellcheck II dictionary disc.

## **DESIGN** - Computer Aided design package

DESIGN is a screen processor which allows information to be displayed in a format suitable for demonstrations, slide projections, handouts or presentations.

Graphs, Pie Charts and Bar Charts are quickly produced on automatically drawn and scaled axes.

Text may be written anywhere on the screen and may be displayed normally, enlarged, underlined or sideways.

Machine code screen dumps are included.

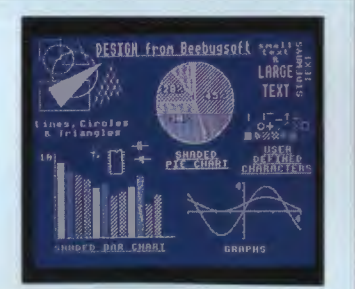

m

"A first rate screen processor"... "immense value" EDUCATIONAL COMPUTING

## **ROMIT** - Put your own basic programs into Rom

- Create Your Own Silicon Disc
- A Complete Filing System with up to 16K capacity (per bank of Ram)

ROMIT adds a new feature to your BBC Micro - A Ram Filing System. This provides over 20 new commands which enable you to:

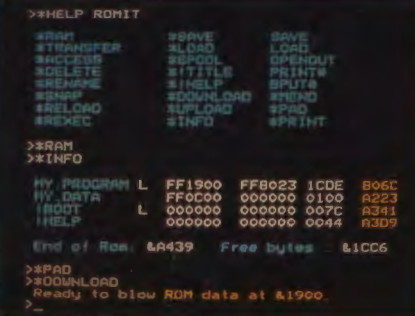

● Create a silicon disc with its own filing system commands.<br>■ Type \*RAM, then you can catalogue the 'disc', save and load files to it, storing as many files as memory will allow. \*DISC (or \*TAPE) takes you back to your normal filing system. You will need sideways Ram to use this facility.

**2** Put your own Basic or assembler programs (or any files) into Ram<br>
• and then make them into Eproms. Whether it's your favourite game, your function key definitions or any program that you use frequently, you can now put it into Eprom so that it's always instantly available. Multiple copies can also be produced to enable you to pass on your programs to other people.

Getting your own Basic program into Rom couldn't be simpler. Just load your program into memory and type:

\*RAM \*TRANSFER ·prog• \*DOWNLOAD

and either connect it to a blower, or send the disc (or tape) to us, together with your Romlt registration number, and we will Rom it for you. (There is a small charge for this service).

3 Use your sideways Ram as a printer buffer so that you can<br>3. continue to use your computer for other work at the same time as printing long documents.

#### OVER 20 NEW \*COMMANDS ARE PROVIDED BY ROMIT

An Eprom Blowing Service is offered with this pack.

To get the most from Romlt you will need sideways Ram fitted to your computer, eg just a single Ram chip plugged into your ATPL (or other) Rom board.

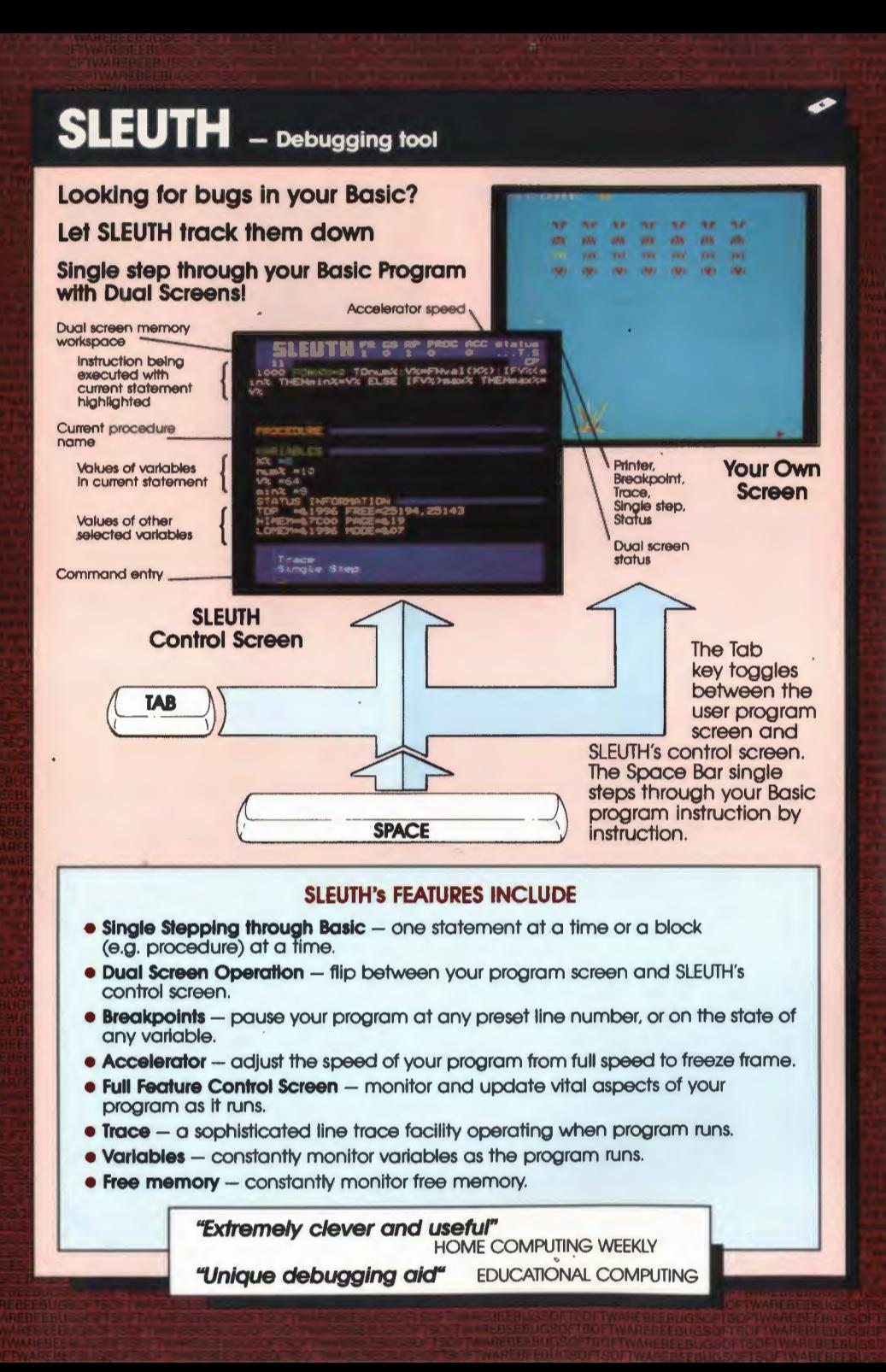

## **ICON MASTER** - Icon control system

#### **GIVE YOUR PROGRAMS THAT PROFESSIONAL TOUCH**

This pack automates the creation of an Icon-driven user Interface. It allows you to design a screen containing icons and then use it in your own programs, in place of a normal menu.

It is easy to use and may optionally be controlled with the AMX mouse. Icons (sample sets provided) are designed on a special screen editor and are compatible with AMX icons.

You then select the editor and design your final screen by positioning your icons and text wherever you choose. Icon Master then generates the code to append to your Basic program which will reproduce your icon screen and handle user input.

This screen shows how you might create a front end for a database program.

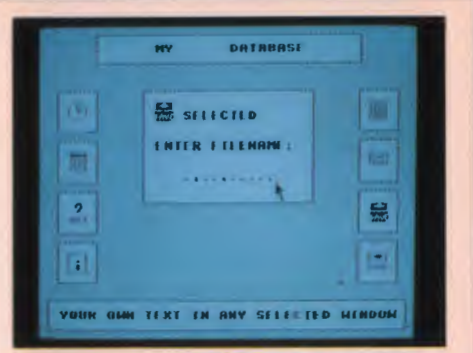

Icons may be created on this screen.

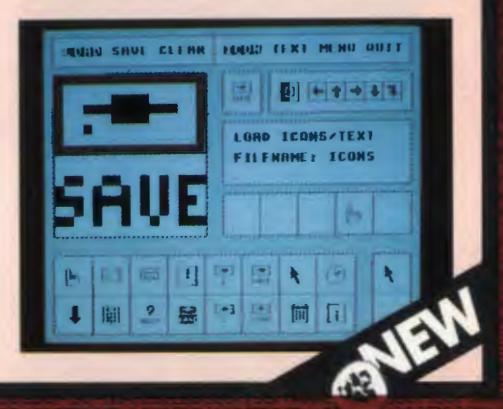

 $\bullet$ 

tor.

### **SPRITES** - A game writer's utility pack

A game writer's utility pack which allows high speed arcade games to be written in Basic.

This is achieved by using the set of supplied machine code sprite routines to move multicoloured characters (sprites), of your own design, around the screen at high speed.

Sprites are generated in mode 2 on a  $8 \times 16$  grid with the easy to use sprite definer utility, and may include any of the available 16 colours.

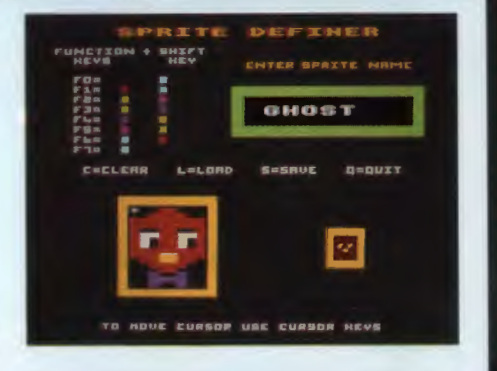

## MASTERFILE II - General purpose database

#### Combines with Wordwise/View to produce Standard Letters etc.

MASTERFILE is a general purpose file management package allowing large amounts of information to be stored and processed. It is extremely powerful yet flexible and easy to use. Once set up, the information may be retrieved, sorted on any field. displayed, updated, printed etc. as required.

Separate versions of the program are available for cassette and disc users, the disc version using random access files and offering many extra features.

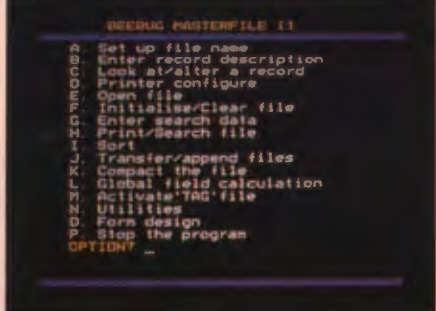

 $\bullet$ 

**CON** 

#### MASTERFILE II FACILITIES (Disc only)

- Extremely fast "tag" sorting on virtually any combination of fields. Any number of tag files may be associated with your data file.
- Flexible print layouts allowing additional text to be combined with the
- $\bullet$  Output from MASTERFILE II may be spooled directly to a file for later use with WORDWISE or VIEW.
- Flexible data entry.
- Fields may be defined as numeric, string, decimal or date and up to 255 characters in length.
- Spreadsheet type facilities allowing global changes to be made on string, numeric and decimal fields.
- Sub-files may be created from selected fields and records, from the master file, according to most criteria.
- Extra utilities to delete a field throughout a file, copy file descriptors and change dates.

#### TECHNICAL SPECIFICATION

The cassette version will allow up to 10 fields per record. Any number of files may be set up and each will typically hold 110 records (based on a 5 field record).

1he disc version will allow up to 17 fields per record and each field may be up to 255 characters long (limited to 1 screen per record). File size is only limited by the disc capacity - typically using 5 ftelds 2000 records may be held on a lOOK disc.

#### UPGRADE

A trade-in of 50% of the original tape/disc price is available when upgrading.

### **EXMON II** - Machine Code Monitor with Dual Screens

#### **EXMON II adds 60 powerful commands to the BBC Micro.**

**Now If you are debugging a game, or any other program with a visual display, you can single step through It Instruction by Instruction and actually watch the effect on the screen.** 

You can also revert to the monitor screen at the press of a key to examine registers. edit code, read variables, alter memory etc., and then switch back to your display screen and continue running (or single stepping), without losing your display.

If you are interested in using the BBC assembler as a beginner or an experienced user, or would just like to have facilities like Disassemble, Move Memory, Verify ... instantly at your fingertips, then EXMON II is about the best you can buy.

#### **Notes**

EXMON II uses just over 1K of workspace for screen storage (if you wish to use the dual screen facility). This workspace is relocatable by the user, and may even be located in sideways Ram.

EXMON II is available only on Rom. BBC cassette versions of EXMON I are still available. EXMON II is supplied with a quick reference guide.

#### **EXMON on the Electron**

EXMON I is available for the Electron on cassette.

#### **Upgrade**

If you have EXMON I on eprom , and now wish to upgrade to EXMON II, please return it to us to receive a discount.

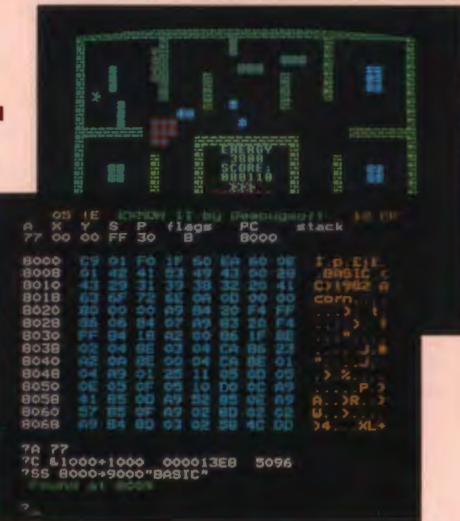

#### **FIVE SPECIAL FEATURES**  • Dual screen facility allows you to switch between EXMON's control screen and your own screen. • Full screen memory editor.

- Full debugging with breakpoints AND single-step facility.
- EXMON II is fully interactive -<br>all data and addresses can be entered as hex or decimal values; or as expressions including the use of Basic variable names and Assembler
- variables and labels.
- $\bullet$  RELOCATOR  $-$  relocates machine code adjusting it to run at the new address.

**"Exceptionally comprehensive"**  YOUR COMPUTER

**"A very worthwhile product"**  ELECTRONICS COMPUTING MONTHLY

## **HELP II** - The Information Rom

#### **THE USER GUIDE IN ROM**

**The Help Rom, which provides comprehensive on-screen**  has been supercharged. It is now **supplied on a 16K Rom and contains 28,000 characters of text to help you when you get stuck for a command or Its syntax.** 

Help II will save hours of your time and remove the necessity to wade through user guides. Just plug it in, and every time you get stuck for a piece of information simply type, for example, \*H Print, \*H OPT or \*H FX.

28,000 characters have been crammed into Help II, which provides comprehensive information on a. vast range of subjects including:

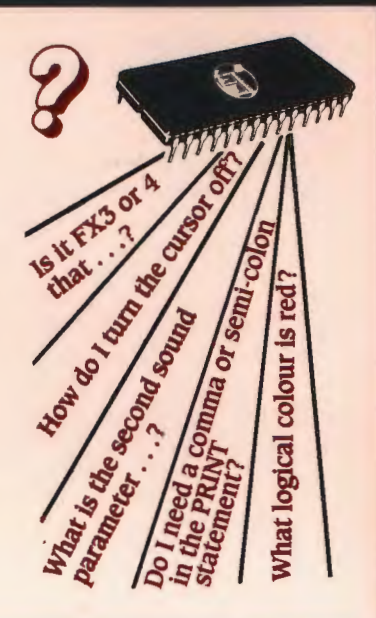

- · All Basic Keywards Including Negrative Intey, Scienn models
- **AR VDIA Codes Co. 10 AD +FIC& Cabyle Colls (Inc. 8+1)**
- All Otward Calls • All · Commands
- $\bullet$  All Yechor Adidesians  $\bullet$  Memory Hissgip  $\bullet$  I
- -
- •

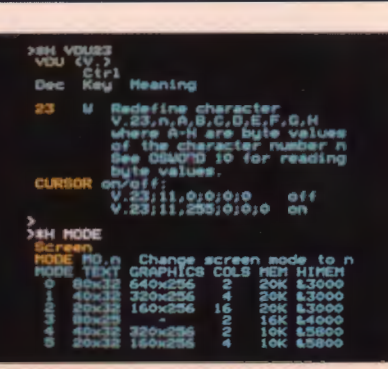

(HELP I) EDUCATIONAL COMPUTING An upgrade from HELP to HELP II is available. Telephone for details.

**"A Great Little Chip"** 

### **PROGRAM BUILDER** - 60 handy basic routines

**Program Builder brings you over sixty complete routines ready to use when writing your own Basic programs. Why waste time wrHing frequently used code when you can rely on professional**  routines written for you, that will work first time.

Program Builder offers over 60 functions and procedures which may be combined with your own Basic program. They are all fully documented and use standard variables to ensure that they will be compatible with your work.

A wide range of topics are covered by Program Builder, which is fully automated. Just select the desired routine from an on-screen menu and the code will be automatically added to your program.

- 
- 
- 
- 
- 
- -
- 

PROGRAM BUILDER Cursor to routine and press RETURN (ESCAPE exits)

Any number of routines may be put together in a single program.

There is not the space to list all the routines In Program Builder but here is a small selection to give you an idea of Its range:

- -
- 
- 
- 
- 
- 
- 
- 
- 
- 
- 
- 

l e '

**BILLBOARD** - Scrolling display pack

**BILLBOARD Is a unique pack which enables you to use your BBC Micro to create scrolling displays Of te» and pictures In mode 2. Ills Ideal for home, education, business or anyone wishing to display Information In an Interesting and eye-catching way.** 

Your message is entered using a special screen editor and may be up to 4,000 characters long, In any of the 16 colours (including flashing). It can be displayed using special shadow characters, in any of 18 different sizes.

The message will automatically redisplay Itself continuously, even If. Break or Ctri/Break Is accidentally pressed.

A special facility allows you to link two BBC's via the RS423 ports and have your message and pictures scrolling across two machines providing a most Impressive display.

The whole program is menu driven and allows text to be loaded and saved to disc for later use.

QUICKCALC - An easy-to-use spreadsheet

**QUICKCALC is an easy-to-use, yet powerful spreadsheet supplied on cassette or disc. It will bring sophistication and computing power to a wide range of different number-based activities.** 

Use it for your personal accounts. school marks, stock control, sales, VAT, and general financial planning. It allows rapid and automatic calculation of all kinds. and permits forward planning and ·what If analyses to be effortlessly performed.

**QUICKCALC** offers load, save, print. goto. replicate. histogram and many other features and is supplied with a comprehensive manual and function key strip.

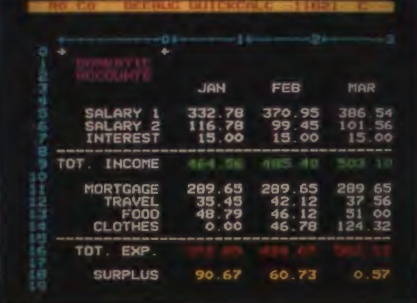

**"A** *very neat* **utility" MICRONET** 

### **TELETEXT PACK** - Teletext editor and tutor

**The TELETEXT EDITOR enables colourful mode 7 screens to be quickly ereated, for use within a program (e.g. an attractive title page) or just for display.** 

Powerful utilities. including a graphics character definer. speed up screen design and creation.

The function keys are used to select all colours or special features and a key strip is provided for ease of use.

Screens may be loaded or saved in the normal way, or specially saved as a Basic routine, which may then be simply inserted into your own program.

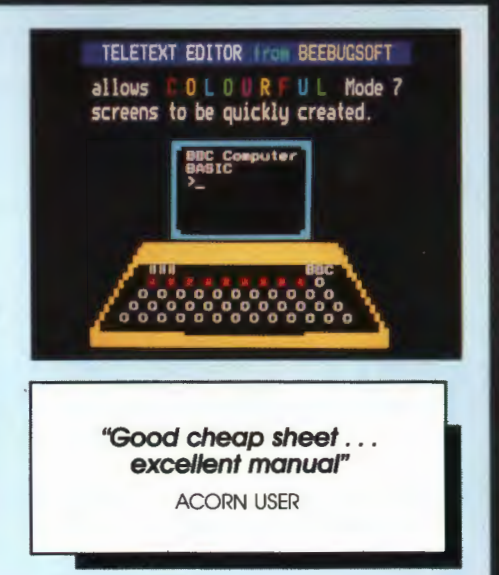

Ħ

 $\blacksquare$ 

 $\blacksquare$ 

### **BEEBUG STARTER PACK**

- A first rate introduction to your computer

• **A Comprehensive Manual • 7 Explanatory Articles • 25 Hints and Tips • 5 Function Key Strips • A Quick Reference Guide (BBC only) • Screen Planning Sheets • A Character Planner • A Cassette or Disc containing: 5 Utility Programs and 7 Gomes Programs.** 

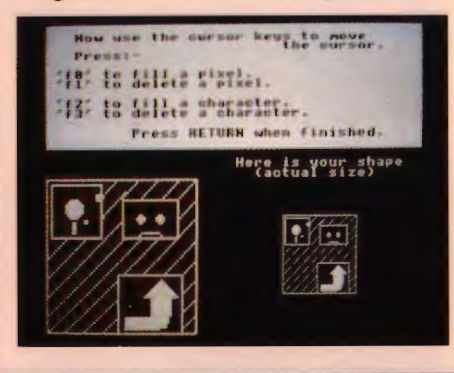

This is the ideal companion for anyone new to computing or learning • about the BBC Micro/Electron. The pack has been compiled by BEEBUG (the User Group for the BBC Micro) and draws on their experience with the machines and the feedback from over 25,000 members.

A comprehensive manual introduces you to various aspects of computing and how to program in a series of carefully explained articles. 25 of our most useful hints and tips are also detailed in the manual, which is accompanied by a number of handy function key strips and a 6 page quick reference card (BBC only).

**"One of the best starter packs I have seen"** 

## **HERSHEY CHARACTERS** - Font generator

### **A host of new fonts from your**

1500 new characters are supplied ready to be used with your own program. Simply choose your characters, specify how you want to use them and this flexible utility spools out a routine for you to append to your own program.

Whole lines of text may then be automatically written at any angle, even with individual characters at different angles and sizes. Text may be any colour in any graphics mode, automatically centred and with fixed or variable spacing.

#### **9 new character fonts**

A second facility gives disc users a further set of 9 character fonts to be used direct from the keyboard or called up from a user program. A powerful and easy to use character definer allows any character to be redefined as required.

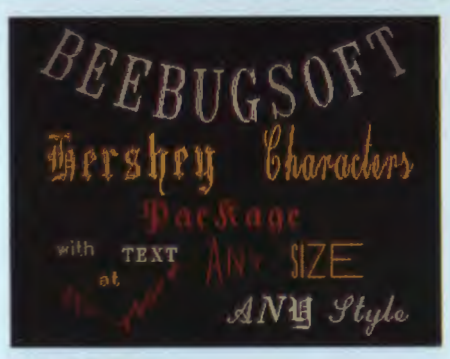

#### **Printer Dump**

A screen dump for Epson printers is included with this pack.

#### "An excellent utility" **ACORN USER**

Recommended by Linear Graphics as fully<br>compatible with the Plotmate Plotter.

 $\bullet$ ь

### **PAINTMASTER** - Sophisticated drawing package

**COntrolled from Joysticks or Keyboard Palntmaster (formally Paintbox** II) Is **probably the ultimate drawing program for the BBC Micro. Use It to doodle or to design sophisticated full colour pictures.** 

As well as featuring an "elastic band" cursor, PAINTMASTER will draw in full colour with various widths, and will automatically draw (and fill) circles, triangles etc., and create eight types of vertical or horizontal shading.

The keyboard may be used to insert text anywhere on the screen, using any colour and in any of the eight sizes.

PAINTMASTER may be controlled from joysticks or keyboard and offers an amazing number of features.

**':4n amazingly versalfle tool"**  EDUCATIONAL COMPUTING

**"a V8IY sophisticated and**  *versatile* **utility"** 

> ELECTRONICS AND COMPUTING MONTHLY

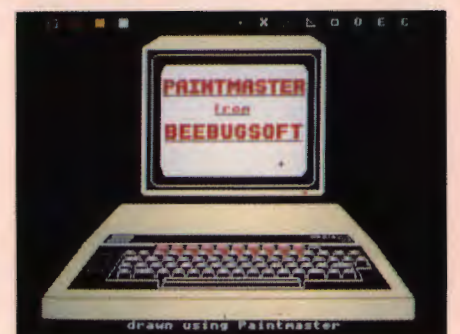

## **MUROM** - Sound extension Rom

**Create your own tunes and sound sequences with ease, either with Murom's editor and a musical score or by using the Beeb to simulate a plano keyboard.** 

Edit your own creations with the full screen music editor. Then switch to the envelope editor to tailor the tonal quality and select instrument type. Alternatively

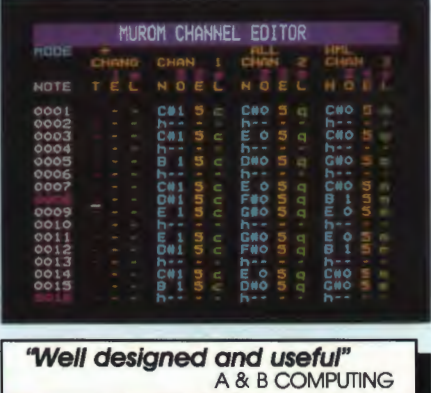

select one of the predefined instrument envelopes.

Incorporate your music and sound sequences Into any program of your own, to play back with or without MUROM plugged in. Playback is interrupt driven and may continue even while you run other programs.

Predefined instrument envelopes may be set up, e.g. \*FLUTE, \*SYNTH etc.

Instant sound effects may be called from Basic, e.g. \*ZAP. \*SIREN, \*EXPLODE etc.

MUROM Is accompanied by a full instruction manual and repertoire of music data on cassette.

### **DISCMASTER** - Utilities for the disc user

**Eleven powerful utilities to support the disc user, with routines to help with just about everything you'll want to do while using your disc drive.** 

All programs are called from a main menu and are explained In detail in the comprehensive manual.

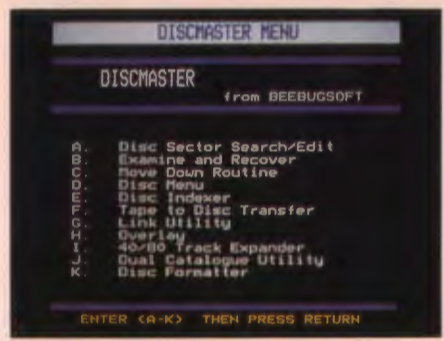

 $\bullet$ 

~Disc **editor/String search**  A string search routine combined with a full screen editor, simply overtype on the screen (in hex or ascii) to update the disc.

#### • **Recover**

Recovers programs lost by accidental deletion or disc corruption.

#### • **Movedown**

The command \*RUN will load, move down and run your long programs automatically, If you add this routine to them.

#### • **Disc menu**

A colourful automatic menu to add to each of your discs, which will move down and RUN Basic programs, and \*RUN machine code programs.

#### • **Indexer**

Creates an information Index file for all of your discs, which may then be displayed, updated or printed to help you keep track of your programs.

#### • **Copier**

Transfer a whole cassette of programs onto disc automatically. (Will not copy protected cassettes.)

#### • **Link**

A utility to automatically call and insert useful routines from your own library Into your development programs.

#### • **Overlay**

Enables procedures or functions to be loaded from disc and overlaid Into your program as it runs, allowing you to run programs much larger than available memory.

#### **•40to80**

Insert your 40 track disc, 3 minutes later remove the disc which is now in 80 track format and still has all of your programs on it.

• **Dual catalogue** Enables 61 files to be saved per disc surface instead of just 31.

#### • **Format**

A speedy program to format or verify 40 and 80 track discs.

~ **godsend** *to disc* **users"**  EDUCATIONAL COMPUTING

**'Some very Interesting facilities"** PERSONAL COMPUTER NEWS

## **DUMPMASTER** - NOW IN ROM

**The extremely versatile Dumpmaster program is now available on 16K Rom and supports more printers and offers even more features.** 

Dumpmaster provides fast machine code dumps using up to 8 shades and will accurately copy your screen in any of the graphics modes and even in the teletext mode. It also includes a special 'snapshot' facility to produce screen dumps from a game, or any

other program. at the press of a key (unless protected).

6

The tape and disc versions create tailor-made dumps which may be called as required or even appended to your own Basic program. The Rom version has the added advantage that it uses up no memory and is always available from a single command. A number of additional features are available on the Rom version, including printing of windows. text dumps and vertical dumps (printer dependent).

#### **PRINTERS SUPPORTED**

Anadex DP 9000 series Seikosha GP100 Kaga Taxon ·srother HR5 ·seikosha GP550 Mannesmann Tally MT160 ·canon PJ1080A Stlinwa CTI CP80 Micro-P MP-165 Cosmos 80 Star all Panasonic KX-P series Ensign 1650 ·randy DMP-100 Seikosha GP80 Epson FX, LX Brother M 1009 Seikosha GP250 Gemini Canon A-1210 Seikosha GP700A Integrex 132 Colour Canon PW series Star DP-8480 Mannesmann Tally MT80 . Datac 109V · Tandy CGP115 NEC PC 8023 Epson all ·olivetti JP101 Facit 4510 ·only available on ·Quen Data DP100 .IDS-480 Rom version

#### **UPGRADE**

A trade-in discount of 50% of the disc/tape price is offered when upgrading to Rom.

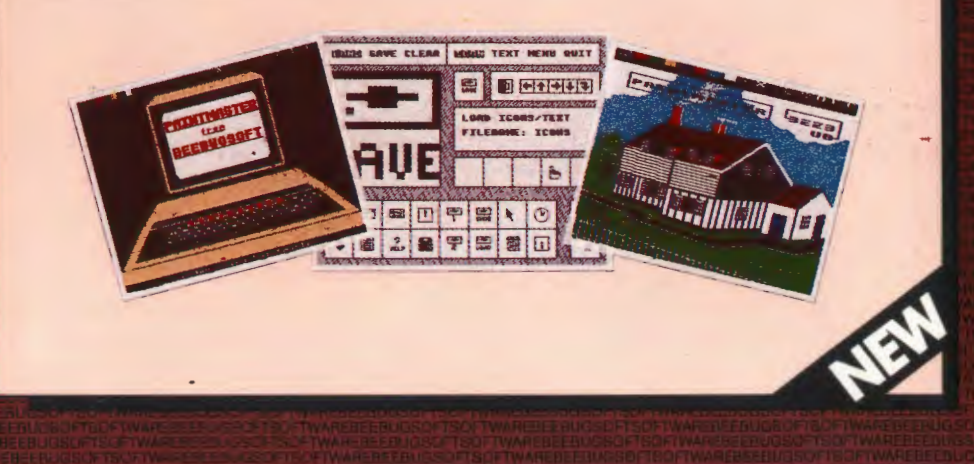

### **WORDEASE** - Wordwise Plus Utility Disc

#### **Fulfil the potential of Wordwise** Plus with Wordease.

Wordease will streamline wordprocessing on Wordwise Plus. It provides a number of new applications, such as mail merging and label printing, and some handy programming utilities such as a program compactor and variable display. It also allows you to easily move around segment and text areas at the touch of a key.

#### WORDEASE FEATURES INCLUDE

- Automatic version number save
- Copy seg. to seg. with "overwrite" and "marked section only"
- Info & auto-load of Wordwise files
- Search & replace on edit screen
- Wordwise function key editor
- Auto-renumber of sections, sub-sections etc
- Indent & sort routines
- Auto-generated printer codes for underline, enlarge, condense etc.
- Program utilities ... squasher, variable display
- Multi-format label printer
- Powerful mail merge for standard letters

#### WORDEASE ON ROM

Wordease is now available on Rom, removing the necessity to load the routines from disc each time you use them. It is now even more like a true extension to Wordwise Plus.

Keep this extremely useful set of routines plugged into your computer, where it belongs. Supplied on a pair of 16K Roms.

### UPGRADE

A trade-in discount of 50% of the original disc price, is available (mail order only) when upgrading to Rom.

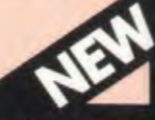

### **HOW TO OBTAIN BEEBUGSOFT PRODUCTS**

All Beebuasoft products are available from leading dealers throughout the country, including Technomatic Ltd. of London, See dealer list on the back cover for your nearest dealer.

Alternatively you may call in for a demonstration at our new St. Albans showroom. The address is Beebuasoft, Dolphin Place, Holywell Hill, St. Albans, Herts, ALT TEX

### **MAIL ORDER AND CREDIT CARDS**

For mail order please use the order form on inside back cover and send it to the High Wycombe address. Access or Barclaycard holders may order by telephone on our 24 hour hotline. Telephone Penn (049481) 6666.

### **OFFICIAL ORDERS**

We are pleased to accept written official orders from schools, colleges, government bodies etc, which should be sent to the High Wycombe address, shown on the order form.

### **SOFTWARE WRITERS**

We are always looking for new ideas and programs to add to the Beebuasoft range. Our rates are generous, so if you have any suitable software please write to The Software Manager at the address below.

### **HOW TO CONTACT BEEBUGSOFT**

If you require further information please write to: The Software Manager, Beebugsoft, P.O.Box 50, St.Albans, Herts, AL1 3YS

Telephone queries St. Albans (0727) 40303

## BEEBUGSOFT - Price List and Order Form

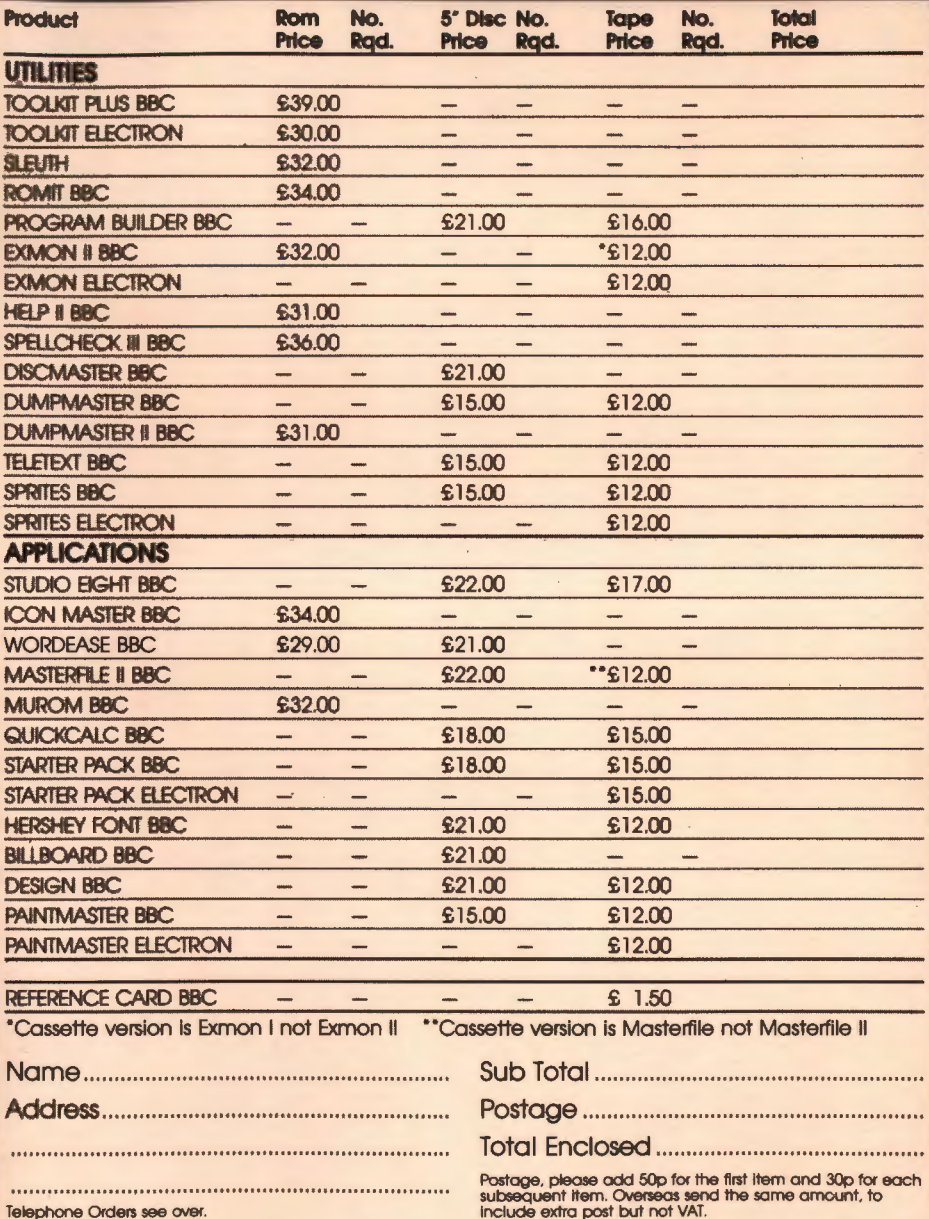

Telephone Orders see over.

To order directly from BEEBUGSOFT complete and send this form to:<br>BEEBUGSOFT, PO BOX 109, HIGH WYCOMBE, BUCKS, HP10 8NP

### **DEALER LIST**

AVON Mobile Micros, 40 High St, Thombury, BRISTOL 0454 418383. BEDS Hobbyte Ltd, Unit 1g, The Amdale Ctr, LUTON 0582 457195. BERKS Goto Computers Ltd, The Old Crown, Windsor Rd, SLOUGH 0753 34191. M E Electronics, 5 Hatherley Rd, READING 0734 669480. BUCKS Fidget Ltd, 150 Desborough Rd, HIGH WYCOMBE 0494 33144. J. K. L. Computers, 7 Windsor St, UXBRIDGE 0895 51815. Softshop Ltd, 55 St Peters Court, CHALFONT ST PETER 0753 889010. CAMBS Cambridge Micro Computer Ctr, 153-154 East Rd 0223 355404, Control Universal Ltd. 137 Difton Walk 0223 244447, Cross and Herbert Ltd. Market Hill, St Ives HUNTINGDON 0480 62109. Electronic Maintenance Services Ltd, 1397 Lincoln Rd, Wertington, PETERBOROUGH 0733 75025. GCC (Cambridge) Ltd, 66 High St, SAWSTON 0223 835330. W. Heffers Stationers, 19 Sidney St 0223 358241. J. V. Robinson Ltd, 89 High St, HUNTINGDON 0480 56311, CHANNEL ISLANDS Micro Supplies, Oxford House, Faldouet, St Martin, JERSEY 0534 55743. CHESHIRE Fairhurst Instruments Ltd, Dean Court, Woodford Rd, Woodford, WILMSLOW 0625 527146. Leigh Computer Sys, 75 Cross St, SALE 061 9052144, LSA Sys, 106 Church La, MARPLE 061 4499933. Microman Computers, Rainford Ind Est. Mill La, Rainford, ST. HELENS 0744 885242. Pyramid Micros, Catro St, WARRINGTON 0925 35713. QES Computers, 60 Stockport Rd, CHEADLE 061 4286912. CLEVELAND Customised Electronics. 155 Marton Rd. MIDDLESBOROUGH 0642 722064. MIcro-dis. Streamfleet, 46 Middle St, Blackhall, HARTLEPOOL 0783 872430. CLWYD Micro Computer World, 23 Charles St, WREXHAM 0978 350418. Wrexham Computer Ctr, 24 Abbot St, WREXHAM 0978 358832. CORNWALL Fal-soft Computers, 8 St Georges Arcade, FALMOUTH 0326 314663. Soft-ex Computer Services, 18 Trelawney Rd, FALMOUTH 0326 319250. CUMBRIA CAVE 48 Cavendish St, BARROW IN FURNESS 0229 2910109. DERBY First Byte Computer Sys Ltd, 10 Main Ctr, London Rd 0332 365280. DEVON Computerbase, 21 Market Avenue, Clty Ctr, PLYMOUTH 0752 672128. Devon Computers, The White House, 39 Totnes Rd, PAIGNTON 0803 526303. Seven Countles Computers, 7 Parls St, EXETER 0305 66022. Syntax Computers Ltd, 76 Cornwall St, PLYMOUTH 0752 28705 DORSET Lansdowne Computer Ctr, 1 Lansdowne Crescent, BOURNEMOUTH 0202 297234. Seven Countles Computers. 20 High East St, DORCHESTER 0305 66022. DURHAM Darlington Computer Shop, 75 Bondgate, DARLINGTON 0325 487478. DYFED Cardigan Electronics, Chancery La, CARDIGAN 0239 614483. E. SUSSEX Gamer, 71 East St, BRIGHTON 0273 698 424. Softcentre, 35 Churchill Sq. BRIGHTON 0273 776576. EIRE DMA Computers Ltd, 26 Clare St, DUBLIN 0001 761660. ESSEX Chelmsford Computer Ctr, 28 Moulsham St, CHELMSFORD 0245 359944. Computerama, 88-90 London Rd, SOUTHEND ON SEA 0702 335443. Estuary Personal Computers, 318 Chartwell North, Victoria Centre, SOUTHEND ON SEA 0702 614131. Focus Computer Sys, 140a Hathaway Rd, GRAYS 0375 79717, Gama Computer Sys, 742 High Rd, Goodmayes, ILFORD 01 5973500. Griffen Computers, 8 Rainsford Rd, STANSTED 0279 812295. Mirage Micro-computers Ltd, 24 Bank St, BRAINTREE 0376 48321. GLAMORGAN Cardiff Microcomputers, 46 Charles St, CARDIFF 0222 373072. GWENT Gwent Computers, 92 Chepstow Rd. NEWPORT 0633 841760. HAMPSHIRE Craig Communications Ltd, 105 Winchester Rd, BASINGSTOKE 0256 55462. Electronequip Computer Sys, 59 West St, FAREHAM 0329 230671. Micro Choice, 159 Havant Rd, DRAYTON 0705 327591. HERTS DJ's Toys Ltd, 40 Fretherne Rd, WELWYN GDN CITY 0707 328 444, Faxminster Ltd, 25 Market Sq, HEMEL HEMPSTEAD 0442 55044. Q-Tek, 119 High St, Old Town, STEVENAGE 0438 60011, Watford Electronics, 250 Lower High St, WATFORD 0923 40588, HUMBERSIDE Computer Ctr, 26 Ankaby Rd, HULL 0482 24346. Vixon Computer Sys, 49 Grimsby Rd, CLEETHORPES 0472 58561. KENT Computers Plus, 65 High St. SITTINGBOURNE 0795 25677. CS Computer Sys, 15 Victoria Rd, MARGATE 0843 292660. Data Store Microcomputers, 6 Chatterton Rd. BROMILEY 01 4608991, DGH Software Ctr. 10 North St. ASHFORD 0233 32597, Gravesend Home Computers Ltd. 39 The Terrace, GRAVESEND 0474 23871. MD Micro Computers, "Micro Leisure", 4a Crayford Way, CRAYFORD 0322 524123. Microway Computer Ctr, 39 High St, RAINHAM 0634 376702. Modata Computers Ltd, 30 St Johns Rd, TUNBRIDGE WELLS 0892 415555. LANCS 4-Mat Computers, 67 Friargate, PRESTON 0772 561952. Blackpool Computer Stores, 179 Church St, BLACKPOOL 0253 20239. Computer World (UK) Ltd, 208 Chorley Old Rd, BOLTON 0204 494304. Grahams Micro, 24 Bridge St, DARWEN 0254 776673. IMO Computer Ctr, 39/43 Standish St, BURNLEY 0282 54299. Lancashire Micros, 89 Euston Rd, MORECAMBE 0524 41 1435. Micro North, 7 Broad St, BURY 061 7975764. PV Micros, 104 Abbey St, ACCRINGTON 0254 36521. Sweetens Bookshop Ltd, 48 Fishergate, PRESTON 0772 52494. LEICESTER Dimension Computers Ltd, 27-29 High St 0533 57479. Mays Computer Ctr, 57<br>Churchgate 0533 58662. Micro Express Ltd, Silicon Hse, Fowke St, ROTHLEY 0533 375757. Rhyme and Reason Book Arcade 0633 24591. LINCS Felix Computers, 63 Wide Bargate, BOSTON 0205 54321. LONDON Advanced Tech Chr (Percivals), Arcade voos 24391. LINN-3 Felix Computers, ou who exispline, poor local computer and the Marine Computer Electronics, 230<br>2017 High St, ETHAM 01 8597696. Computers of Wigmore St, 104 Wigmore St 01 9352452. G&B Computer Ele MILL HILL 01 9063363, Sonic Foto & Micro Ctr, 256 Tottenham Court Rd 01 5805826, Technomatic Ltd, 17 Burnley Rd 01 5601171. Viglen, Unit 7, Trumpers Way, HANWELL 01 8439903. Woods Radio, 257 Lavender Hill Rd, BATTERSEA 01 2281768. MANCHESTER Courigrant Computers, Andale Ctr, STRETFORD 061 8642010. Home and Business Computers Ltd, 54 Yorkshire St, OLDHAM 061 633160B. Mighty Micro, Sherwood Ctr, 268 Wilmslow Rd, WiLMSLOW 061 4298080. Mister Micro, 69 Partington La, SWINTON 061 7282282. MERSEYSIDE Data Exchange, 164 New Chester Rd, BIRKENHEAD 051 6479185. Thomguard Computers, 46 Pensby Rd, Heswall, WIRRAL 051 3427516. MIDDX Screens Microcomputers, 6 Main Ave, Moor Park, NORTHWOOD 0927 420664. Twillstar Computers Ltd, 17 Regina Rd, SOUTHALL 01 5745271. NORFOLK Abacus Micros, 12a Pottergate, NORWICH 0603 614441. Thefford Micros, 21 Guildhail St, THETFORD 0842 61645. N'HANTS Dataleaf Ltd, 41-42 High St, WELLINGBOROUGH 0933 228966. N IRELAND Computerall Ltd, 9 Upper Cavehill Rd, BELFAST 0232 721946. NOTTINGHAM Castle Computers, 131 High Rd, BEESTON 0602 228 444. Computer Market, 27 Goosegate 0602 586454. G A Computers Ltd, 1 Wilford Rd, RUDDINGTON 0602 211225. Mansfield Computers and Electronics, 33 Albert St. MANSFIELD 0623 31202. SHROPS Computer Village, Sulte 2/3, Hazeldine Hse, Central Sa, TELFORD 0952 506771. STAFFS Leek Computer Ctr, 7 Ball Haye St, LEEK 0538 387859. New Horizon Computer Ctr Ltd, 1 Goodhall St, WALSALL 0922 24821. S'CLYDE Comscott Ltd, 30 Gordon St, GLASGOW 041 2264878. SUFFOLK Computer Magic, 24 Crown St. IPSWICH 0473 50965. Ferrway TV Ltd. 21 The Rookery, NEWMARKET 0638 663166 Waveney Office Equipment, 43 St Johns Rd, LOWESTOFT 0502 512535. SURREY Computer-solve Ltd, 8 Central Parade, St Marks HIII, SURBITON 01 3905135. Famham Computers, 1 South St, FARNHAM 0252 723107. P & H Electronics Ltd, 22-24 Guildford Rd, BAGSHOT 0276 73078, JS Simnett Computers Ltd, Unit 15, St Georges Ind Est, 380 Richmond Rd, KINGSTON 01 541 1495, Statacom Computers Ltd, 20 Grove Rd, SUTTON 01 6612266. TAY Cursor Keys, Unit 22, Keller Ctr, DUNDEE 0382 28729 WARWICKS Learnington Hobby Ctr, 121 Regent St, LEAMINGTON SPA 0926 29211. W MIDLANDS Central Computers, 35 Churchill Precinct, DUDLEY 0384 2381 69. Computaccount UK Ltd, 21 Spring Hill, Ladywood, B'HAM 021 2363455. Coventry Micro Ctr, 33 Far Gosford St, COVENTRY 0203 58942. JBC Micro Services Ltd, 200 Earlsden Ave North, Earlsden, COVENTRY 0203 716126. Lee Computers, 160 Highfield Rd, Hall Green, B'HAM 021 7779631. RS Computer Sys, 232 Foleshill Rd, COVENTRY 0203 2305516. W.SUSSEX Bits and Bytes, High St, BOGNOR REGIS 0243 867143. CJE Microcomputers, 7B Brighton Rd, WORTHING 0903 213900. WILTS Barbury Computers, 89 Victoria Rd, Old Town, SWINDON 0793 611487. YORKS Danum Computer Sys, 17 East Latth Gate DONCASTER 0302 20355. HVL Computers, 812 Eccleshall Rd, SHEFFIELD 0742 661328. Just Micro, 22 Carver St, SHEFFIELD 0742 752732. Micro Bridge, 75 Goodramgate, YORK 0904 39449. Micropower Ltd, Northwood Hse, North St, LEEDS 0532 458800. Micro World Computers, 1006 Manchester Rd, Linthwalte, HUDDERSFIELD 0484 846117. Thoughts and Crosses, Market St, **HECKMONDWIKE 0924 402337.**